# **Basics of ASP.NET**

**QUULUITITITE** 

Ilya Loshkarev 2024

# **Basics of ASP.NET**

- **Common Gateway Interface**  $\rightarrow$
- $\rightarrow$ **IIS & ASP**
- **>** Принципы архитектуры ASP.NET
- → Конфигурация запуска **ASP.NET**

 $\overline{2}$ 

 $\rightarrow$ **Razor Pages** 

#### Common Gateway Interface

CGI — спецификация интерфейса, используемого внеш программой для связи с веб-сервером.

**RFC 3875**

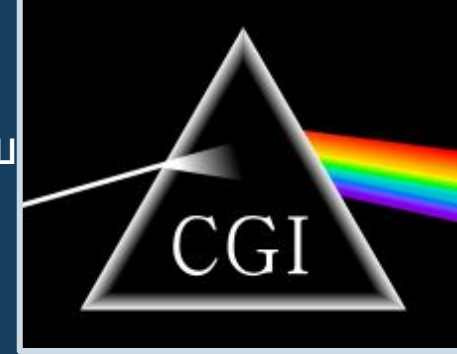

Шлюзом тут является веб-сервер, который получает запрос от клиента, преобразует в CGI-форму, вызывает обработчик и конвертирует его ответ из CGI-формы в форму HTTP-ответа клиенту.

http://www.example.com/cgi-bin/accept.cgi

#### Internet Information Services(Server)

IIS — проприетарный набор серверов для нескольких служб Интернета от компании Microsoft.

IIS поддерживает протоколы HTTP, HTTPS, FTP, POP3, SMTP, NNTP

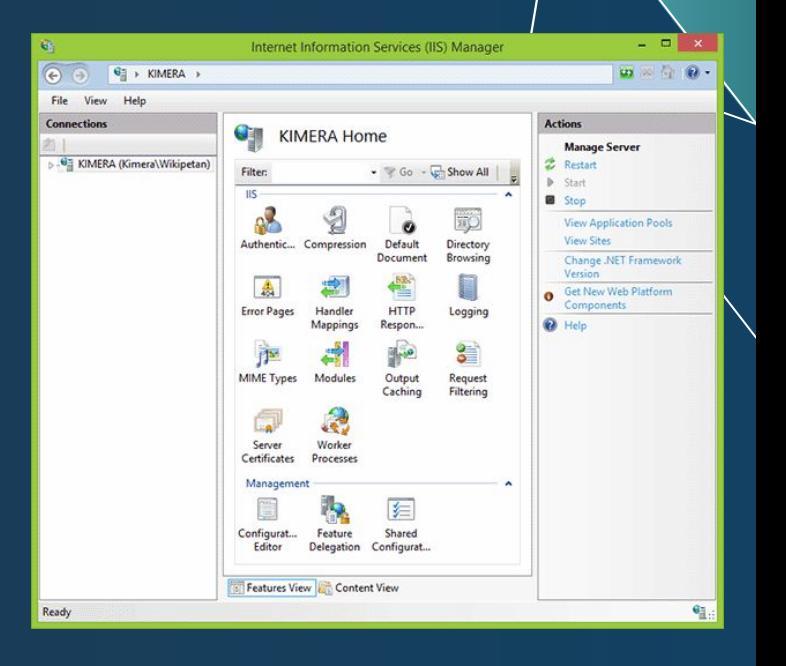

# <sup>m</sup> Технологий создания вебприложений на IIS

CGI — стандартная межплатформенная низкоуровневая технология создания динамических веб-страниц

FastCGI — клиент-серверный протокол взаимодействия веб-сервера и приложения

ISAPI — низкоуровневая технология, предоставляющая полный доступ ко всем возможностям IIS, возможность разработки вебприложений в машинном коде и возможность переопределения части функций IIS и добавления к нему функций

Подсистема исполнения скриптов ASP и подсистема ASP.NET выполнены как модули ISAPI

#### Active Server Pages

Технология, предложенная компанией Microsoft в 1996 году для создания Web-приложений. Эта технология основана на внедрении в обыкновенные веб-страницы специальных элементов управления, допускающих программное управление

**<% Response.write "Hello World!" %>**

#### ASP.NET

It was first released in January 2002 with version 1.0 of the .NET Framework

In 2016, Microsoft released ASP.NET Core as ASP.NET's successor. This new version is a re-implementation of ASP.NET as a modular web framework

## Шаблоны приложений ASP.NET

*MVC* - базовая модель страничных веб-приложений

*Razor Pages* - упрощенная модель для создания страничных веб-приложений

*Web API* - MVC без пользовательских страниц

*SignalR* - MVC с использованием библиотеки обратной связи сервера с клиентом

**React/Angular SPA** - готовые шаблоны одностраничных приложений с подключением клиентских JS библиотек к серверу на ASP.Net Core

**Blazor** - создание клиентских приложений на C# (WebAssembly)

## Принципы архитектуры ASP

➔ Универсальный сервер запросов (Generic Host)

➔ Внедрение зависимостей (Dependency Injection)

 $\rightarrow$  Цепочка обязанностей (Chain of Responsibility)

# Универсальный сервер запросов (Generic Host)

Единая точка доступа к ресурсам приложения: управляет конфигурацией, логированием и запуском веб-сервера

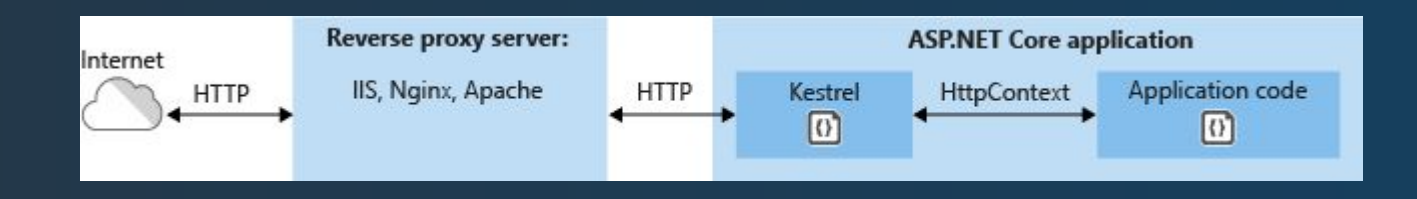

https://docs.microsoft.com/ru-ru/aspnet/core/fundamentals/host/gen eric-host

#### Универсальный сервер запросов

```
Host.CreateDefaultBuilder(args)
     .ConfigureWebHostDefaults(webBuilder =>
 {
         webBuilder.UseStartup<Startup>();
     }) 
     .Build()
     .RunAsync();
```
# Внедрение зависимостей (Dependency Injection)

Приложение поддерживает внедрение зависимостей для поддержки принципа инверсии зависимостей

Позволяет подменять реализацию на лету, и упрощает разделение уровней приложения

https://docs.microsoft.com/ru-ru/aspnet/core/fundamentals/depen dency-injection

# Цепочка обязанностей (Chain of Responsibility)

eware

Обработка запросов осуществляется конвейером обработчиков, которые добавляются при инициализации приложения

Позволяет гибко настраивать необходимый набор обработчиков внутри базового веб-сервера

https://docs.microsoft.com/ru-ru/aspnet/core/fundamentals/middl

## Цепочка обязанностей

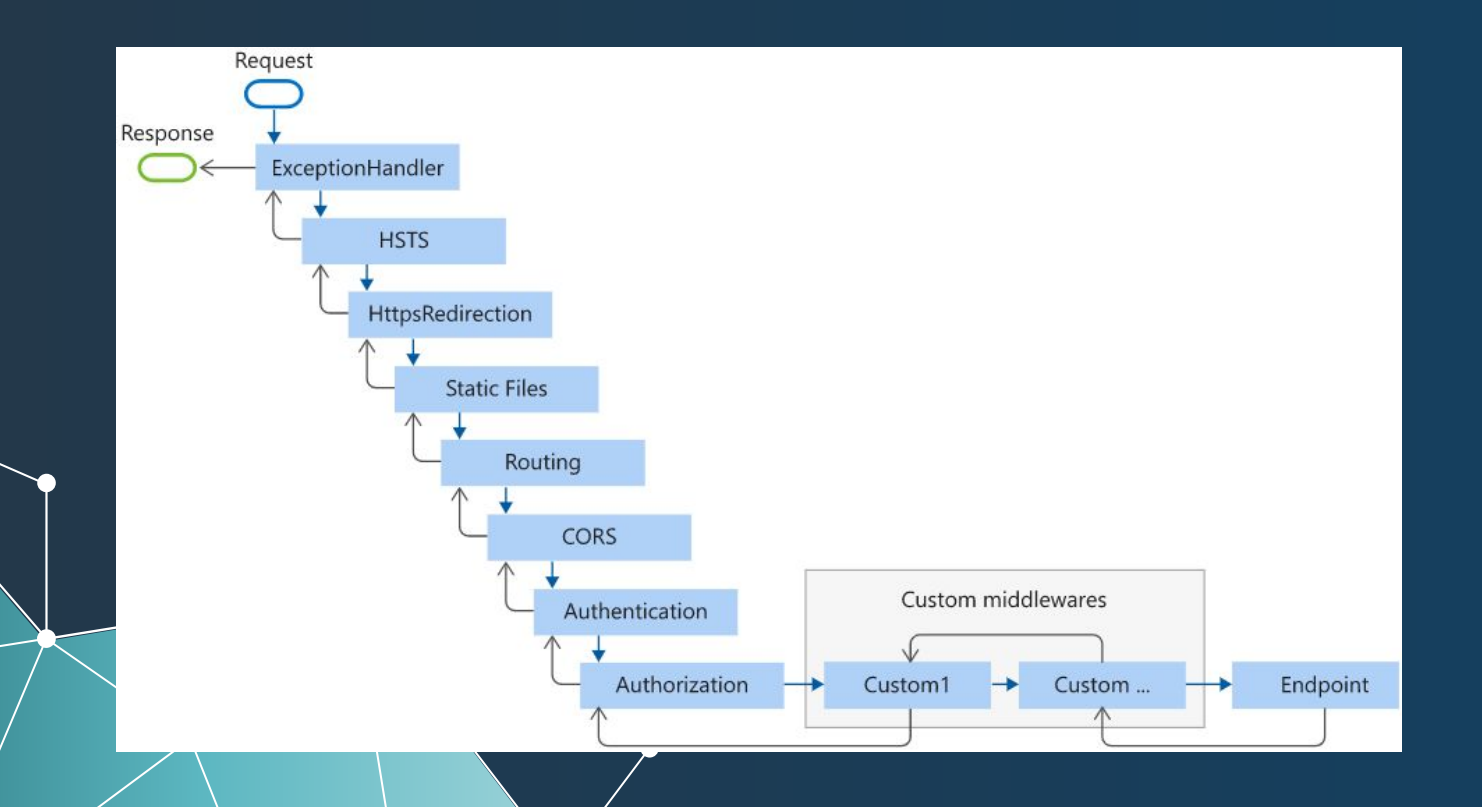

#### Middleware

Компоненты конвейера, которые отвечают за обработку запроса.

*Middleware* может либо передать запрос далее следующему в конвейере компоненту, либо выполнить обработку и закончить работу конвейера.

Также возможно передать запрос дальше по конвейеру, а затем вернуться в код компонента, для завершения обработки

## **ASPNET Core Architecture**

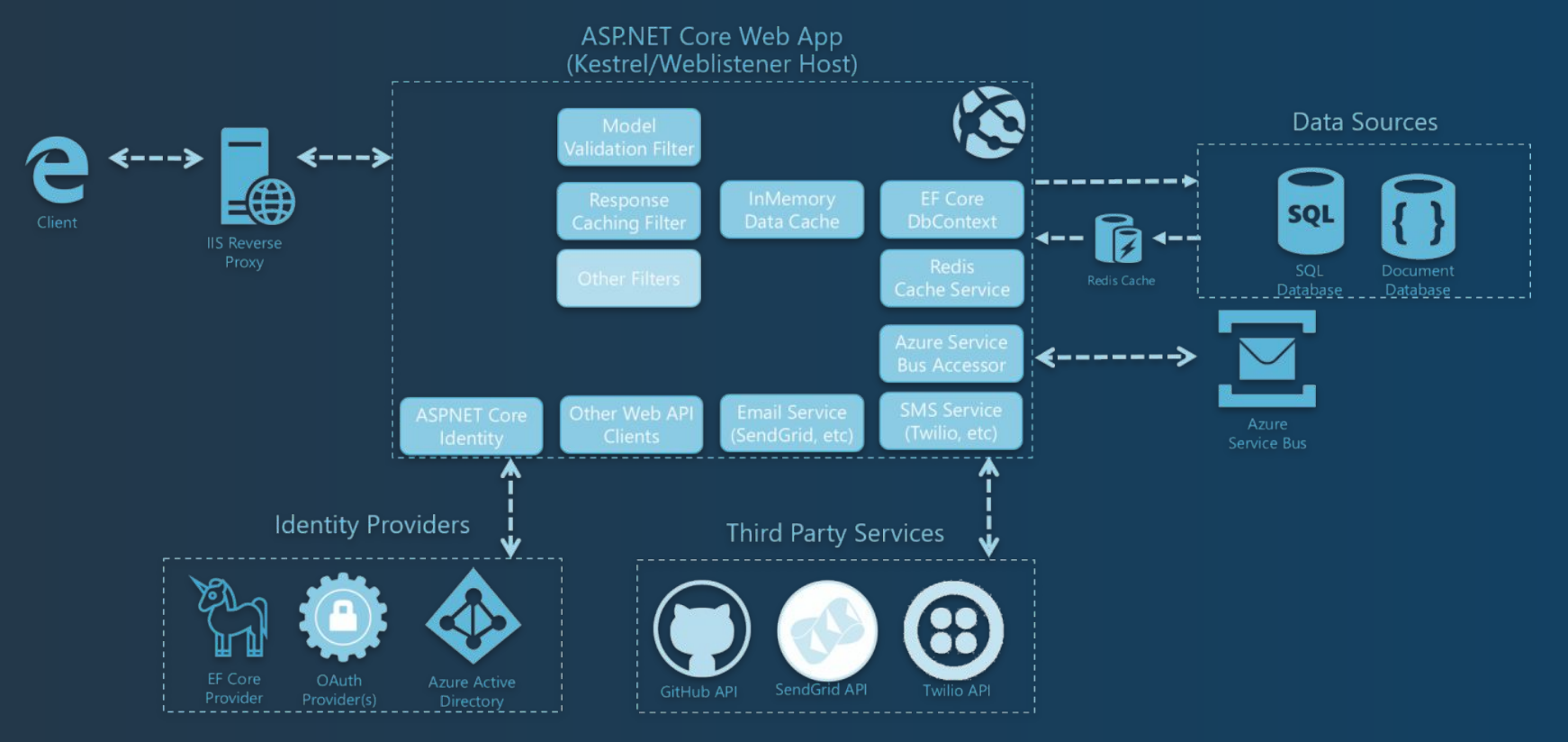

# Конфигурация ASP приложения / Настройка хоста

**{**

**}**

```
public class Program
     public static void Main(string[] args)
 {
          CreateHostBuilder(args).Build().Run();
 }
     public static IHostBuilder CreateHostBuilder(string[] args)
 {
          return Host.CreateDefaultBuilder(args)
                .ConfigureWebHostDefaults(webBuilder =>
<b><i>{ \left\{ \right\} \left\{ \right\} \left\{ \right\} \left\{ \right\} webBuilder.UseStartup<Startup>();
               });
 }
```
# Конфигурация ASP приложения / Настройка конвейера обработчиков

```
public class Startup
```
**{**

**...**

```
 public void Configure(IApplicationBuilder app, 
                        IWebHostEnvironment env)
```

```
 {
                             if (env.IsDevelopment())
<b>d \sim 1
                                           app.UseDeveloperExceptionPage();
 }
                             else
<b><i>{ \left\{ \begin{array}{cc} \mathbf{0} & \mathbf{1} & \mathbf{1} & \mathbf{1} \\ \mathbf{0} & \mathbf{0} & \mathbf{1} & \mathbf{1} \\ \mathbf{0} & \mathbf{0} & \mathbf{0} & \mathbf{1} \\ \mathbf{0} & \mathbf{0} & \mathbf{0} & \mathbf{1} \\ \mathbf{0} & \mathbf{0} & \mathbf{0} & \mathbf{1} \\ \mathbf{0} & \mathbf{0} & \mathbf{0} & \mathbf{1} \\ \mathbf{0} & \mathbf{0} & \mathbf{0} & \mathbf{0} \\ \mathbf{0 app.UseExceptionHandler("/Error");
                                           app.UseHsts();
 }
```
# Конфигурация ASP приложения / Настройка конвейера обработчиков

**…**

```
app.UseRouting();
app.UseEndpoints(endpoints =>
{
     endpoints.MapGet("/", async context =>
<b>1 f f f f
                   await context.Response.WriteAsync("Hello World!");
               });
});
}
}
```
## Middleware /2

Компоненты middleware конфигурируются с помощью методов расширений *Run*, *Map* и *Use* объекта *IApplicationBuilder*

*Run* добавляет компонент в конвейер, но такие компоненты не вызывают никакие другие компоненты и не передают дальше обработку запроса

*Use* добавляет компоненты, которые также обрабатывают запрос, но в нем может быть вызван следующий в конвейере запроса компонент

*Map* (и методы *Map###*) применяется для сопоставления пути запроса с определенным делегатом, который будет обрабатывать запрос по этому пути

## Middleware /Run

**}**

```
public class Startup
 {
              public void Configure(IApplicationBuilder app)
  {
                            app.Run(async (context) =>
 <b><i>{ \left\{ \begin{array}{cc} \mathbf{0} & \mathbf{1} & \mathbf{1} & \mathbf{1} \\ \mathbf{0} & \mathbf{0} & \mathbf{1} & \mathbf{1} \\ \mathbf{0} & \mathbf{0} & \mathbf{0} & \mathbf{1} \\ \mathbf{0} & \mathbf{0} & \mathbf{0} & \mathbf{1} \\ \mathbf{0} & \mathbf{0} & \mathbf{0} & \mathbf{1} \\ \mathbf{0} & \mathbf{0} & \mathbf{0} & \mathbf{1} \\ \mathbf{0} & \mathbf{0} & \mathbf{0} & \mathbf{0} \\ \mathbf{0 await context.Response.WriteAsync("Hello World!");
                            });
  }
```
### Middleware /Use

```
public void Configure(IApplicationBuilder app)
{
     int x = 5;
     int y = 8;
     int z = 0;
     app.Use(async (context, next) =>
 {
        z = x * y; await next.Invoke();
     });
     app.Run(async (context) =>
 {
         await context.Response.WriteAsync($"x * y = {z}");
     });
}
```
## Middleware /Map

```
public void Configure(IApplicationBuilder app)
{
     app.Map("/index", Index);
     app.Run(async (context) =>
 {
         await context.Response.WriteAsync("Page Not Found");
     });
}
private static void Index(IApplicationBuilder app)
{
     app.Run(async context =>
 {
         await context.Response.WriteAsync("Index");
     });
}
```
## Конфигурация ASP приложения / Инициализация сервисов (DI)

**public class Startup**

**{**

**...**

**}**

```
 public void ConfigureServices(IServiceCollection services)
 {
        services.AddRazorPages();
 }
```
# Razor Pages

Модель страницы Razor сочетает в себе обязанности контроллера и модели представления.

Razor Pages упрощает процесс создания отдельных страниц в приложения ASP.NET Core, предоставляя при этом все архитектурные компоненты ASP.NET Core MVC.

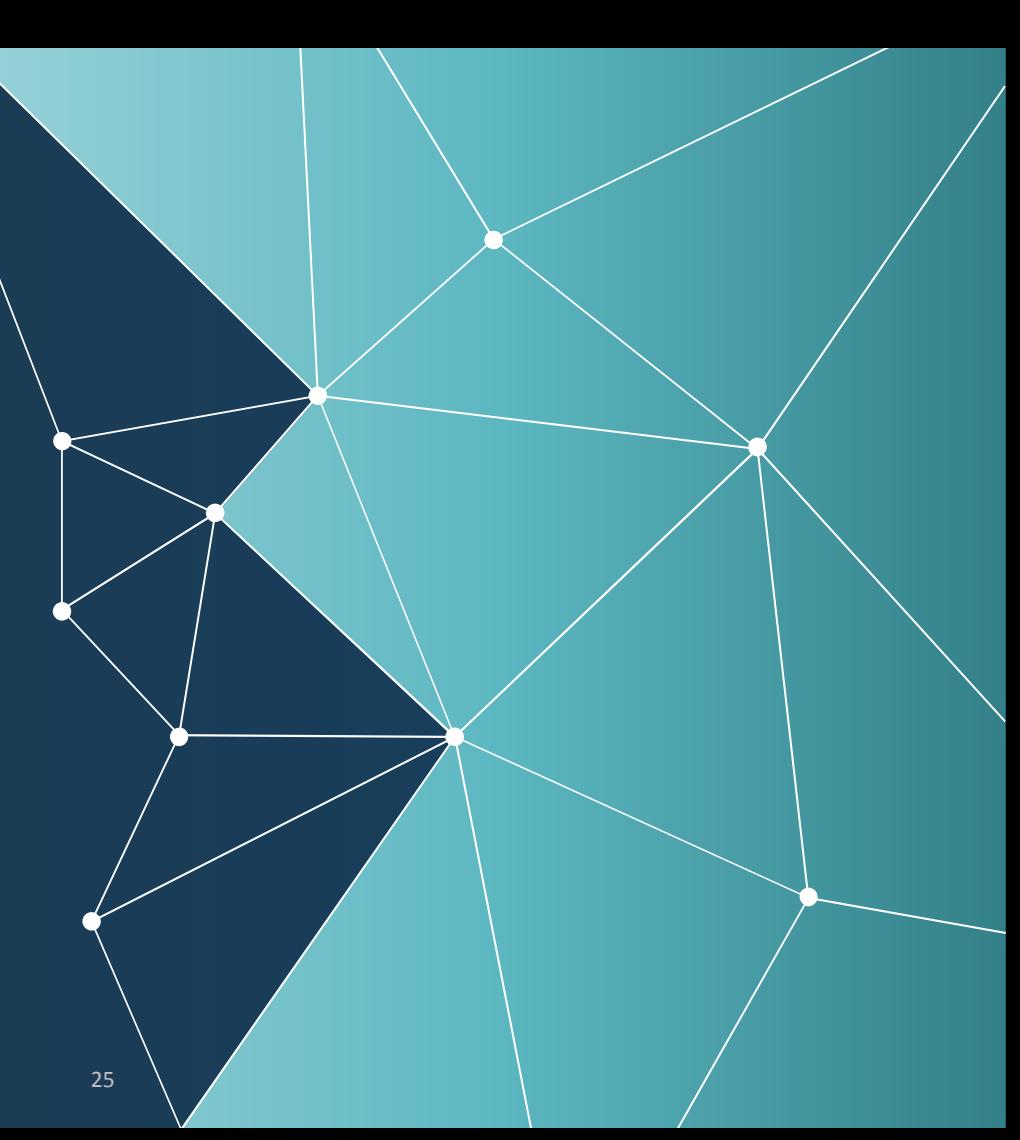

#### Razor Pages и MVC

*Razor Pages* встроены в *ASP.NET Core MVC* и используют те же функции для маршрутизации, привязки модели, фильтров, авторизации и т. д. Но вместо отдельных папок и файлов для контроллеров, моделей, представлений и т. д., а также использования маршрутизации на основе атрибутов, Razor Pages помещаются в одну папку ("/Pages"), выстраивают маршрут на основе своего относительного расположения в этой папке и обрабатывают запросы с помощью обработчиков, а не действий контроллера.

[https://docs.microsoft.com/ru-ru/dotnet/architecture/modern-web-apps-azure](https://docs.microsoft.com/ru-ru/dotnet/architecture/modern-web-apps-azure/develop-asp-net-core-mvc-apps) /develop<del>-aspi</del>net-core-myc-apps

#### Razor-разметка

*Razor* — это синтаксис разметки для внедрения серверного кода на веб-страницы

Синтаксис *Razor* состоит из *Razor-разметки, C# и HTML*

Файлы, содержащие Razor обычно, имеют расширение *.cshtml*

<https://docs.microsoft.com/ru-ru/aspnet/core/mvc/views/razor>

## Пример Razor-разметки

```
@{
    var quote = "Getting old ain't for wimps! - Anonymous";
}
```
<div>Quote of the Day: @quote</div>

#### Сгенерированный Razor-контроллер

```
public class Views Something cshtml : RazorPage<dynamic>
    public override async Task ExecuteAsync()
        var output = "Getting old ain't for wimps! - Anonymous";
        WriteLiteral("/r/n<div>Quote of the Day: ");
        Write (output);
```

```
WriteLiteral('K/div) ;
```